MSREY.

(QBOONE)

### edexcel

# GCSE Mathematics Practice Tests: Set 5

# Paper 3H (Calculator) Time: 1 hour 30 minutes

You should have: Ruler graduated in centimetres and millimetres, protractor, pair of compasses, pen, HB pencil, eraser, calculator.

#### Instructions

- Use black ink or ball-point pen.
- Fill in the boxes at the top of this page with your name, centre number and candidate number.
- Answer all questions.
- Answer the questions in the spaces provided – there may be more space than you need.
- · Calculators may be used.
- · Diagrams are NOT accurately drawn, unless otherwise indicated.
- · You must show all your working out.

#### Information

- The total mark for this paper is 80
- The marks for each question are shown in brackets

   use this as a guide as to how much time to spend on each question.

#### Advice

- · Read each question carefully before you start to answer it.
- Keep an eye on the time.
- Try to answer every question.
- · Check your answers if you have time at the end.

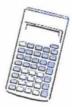

Practice Tests: Set 5 Regular (3H) – Version 1.0 This publication may only be reproduced in accordance with Pearson Education Limited copyright policy ©2016 Pearson Education Limited.

Straight Line Properties

Answer ALL questions.

Write your answers in the spaces provided.

You must write down all the stages in your working.

1.

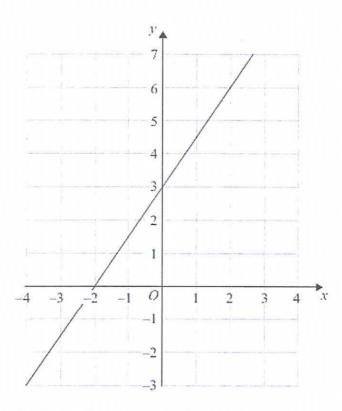

Find the gradient of the straight line drawn on this grid.

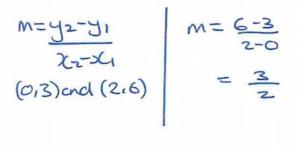

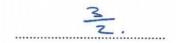

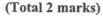

Frequency Polygon

2. Helen went on 35 flights in a hot air balloon last year.

The table gives some information about the length of time, t minutes, of each flight.

| Length of time (t minutes) |    | Frequency |  |
|----------------------------|----|-----------|--|
| $0 < t \le 10$             | 5  | . 6       |  |
| $10 < t \le 20$            | 15 | 9         |  |
| $20 < t \le 30$            | 25 | 8         |  |
| $30 < t \le 40$            | 35 | 7         |  |
| $40 < t \le 50$            | 45 | 5         |  |

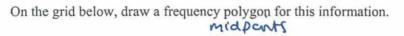

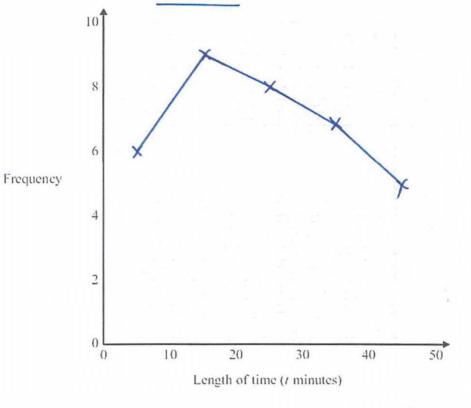

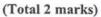

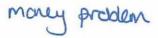

6. Henry is thinking about having a water meter.

These are the two ways he can pay for the water he uses.

#### Water Meter

No Water Meter

A charge of £107 per year

A charge of £28.20 per year

plus

91.22p for every cubic metre of water used

I cubic metre = 1000 litres

Henry uses an average of 180 litres of water each day.

Henry wants to pay as little as possible for the water he uses. Should Henry have a water meter?

| water per year        | 365×1801 = 65700 Litves             |  |  |
|-----------------------|-------------------------------------|--|--|
| Cubic metresporyeour  | 65700-1000 = 65.7 m                 |  |  |
| cost of noter (pence) | 65.7 ×91.22p = 5993, 154p           |  |  |
| cost of water (2)     | $= \frac{1}{2}$ 59.93               |  |  |
| Total cost            | E28.20+ E59.93 = E88.13             |  |  |
| Cenclusion            | Get a water moter since £88.13<£107 |  |  |

(Total 5 marks)

1MA1 practice paper 3H (Set 2): Version 1.0

- 4. Kalinda pays on Tariff A for the number of units of electricity she uses. Kalinda can use this graph to find out how much she pays each month.
  - (a) How much does Kalinda pay for each unit of electricity she uses up to a total of 60 units?

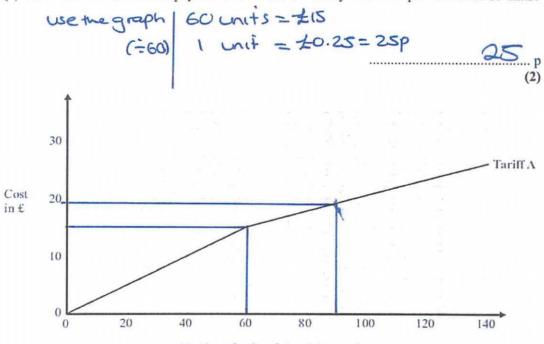

Number of units of electricity used

Kalinda could change to Tariff B. Here is the monthly charge for Tariff B.

20p per unit of electricity used

On average, Kalinda uses 90 units of electricity each month. Kalinda wants to pay the least amount of money for the units of electricity she uses.

\*(b) Should Kalinda change to Tariff B? You must show all your working.

 $T_{ariff} A = T_{ariff} B$  Usuig the graph: Iunif = 20p 90unifs = £19 (red) 90unifs = 18000p = £18

Yes, since Z18 < Z19.

(3) (Total 5 marks)

Area of 20 Shapes

5. David is planning his garden.

There will be two paths in the garden. The rest of the garden will be grass.

The diagram shows David's plan for his garden.

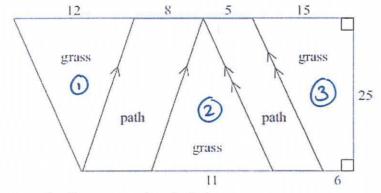

All measurements on the diagram are given in feet. Work out the total area of the grass.

(1) Gross area = 
$$bxh = \frac{12x2s}{2} = 150ft^2 + A = \frac{11x2s}{2} = 137.5ft^2 + A = \frac{11x2s}{2} = \frac{137.5ft^2}{2} + A = \frac{25(15t6)}{2} = \frac{262.5ft^2}{2}$$
  
Total Gross area :  $A = \frac{550ft^2}{2}$ 

(Total 4 marks)

Siniplify Algebraic Expressions Index Laws

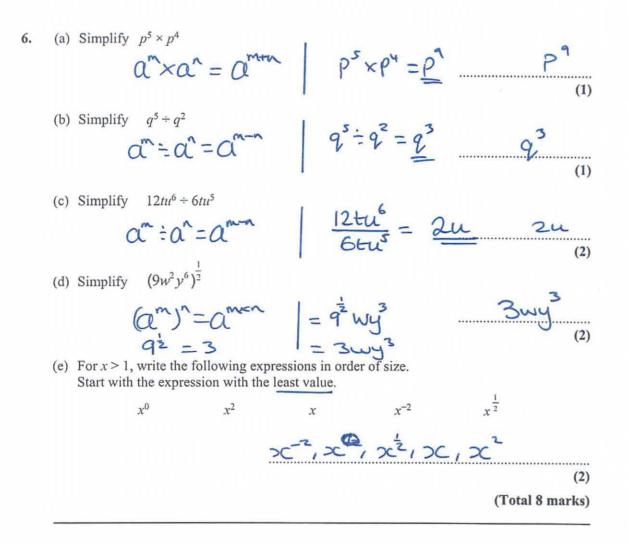

Percentages of an Amount

7. Here are three cubes.

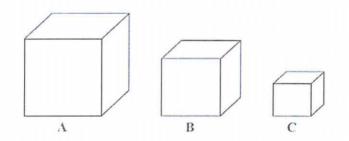

Diagram NOT accurately drawn

The volume of cube **B** is 20% less than the volume of cube **A**. The volume of cube **C** is 20% less than the volume of cube **B**.

Cube A has a volume of 8000 cm<sup>3</sup>.

What is the volume of cube C as a percentage of the volume of cube A?

$$cube A = 8000 cm^{3}$$

$$cube B = cube A - 20^{\circ}/o$$

$$cube B = 6400 cm^{3}$$

$$cube B = 6400 cm^{3}$$

$$cube B = 6400 cm^{3}$$

$$cube C = cube B - 20^{\circ}/o$$

$$cube C = 5120 cm^{3}$$

$$Proporticiof cube C$$

$$cube A = 5120 cm^{3}$$

$$\frac{5120}{8000} = 0.64$$

$$cube A = 64.9/o$$

$$(x100)$$

(Total 4 marks)

Reverse Percentages

8. In a sale, normal prices are reduced by 15%.

Janice buys a computer in the sale. She pays £578.

Work out what the normal price of the computer was.

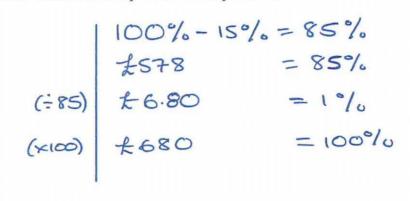

£ 680

(Total 3 marks)

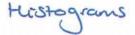

 Some trains from Manchester to London were late. The incomplete table and histogram gives some information about how late the trains were.

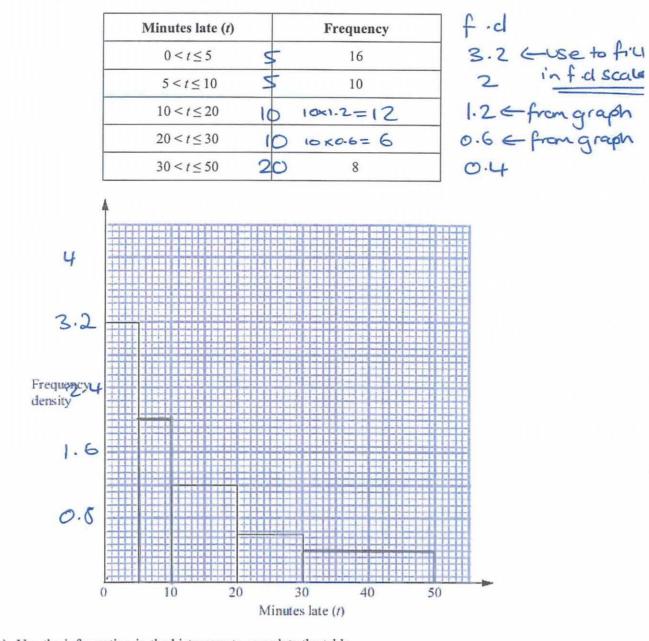

(a) Use the information in the histogram to complete the table.

(2)

(b) Use the information in the table to complete the histogram.

(2)

(Total 4 marks)

Practice test paper 3H (Set 5): Version 1.0

f=f-d

Rearranging Complex Formula

10. Make x the subject of 
$$y = \sqrt{\frac{2x+1}{x-1}}$$
.  
 $(ANS)^{2}$ 
 $y^{2} = \frac{2x+1}{x-1}$ 
 $x(x-1)$ 
 $y^{2}(x-1) = 2x+1$ 
 $xy^{2}-y^{2} = 2x+1$ 
 $(+y^{2})$ 
 $xy^{2}-y^{2} = 2x+1$ 
 $(+y^{2})$ 
 $xy^{2}-2x = 1+y^{2}$ 
 $(-2x)$ 
 $xy^{2}-2x = 1+y^{2}$ 
 $(-2x)$ 
 $x(y^{2}-2) = 1+y^{2}$ 
 $(-2x)$ 
 $y^{2}-2x = 1+y^{2}$ 
 $(-2x)$ 
 $(y^{2}-2) = 1+y^{2}$ 
 $(-2x)$ 
 $(-2x)$ 
 $(y^{2}-2) = 1+y^{2}$ 
 $(-2x)$ 
 $(-2x)$ 
 $(-2x)$ 
 $(-2x)$ 
 $(-2x)$ 
 $(-2x)$ 
 $(-2x)$ 
 $(-2x)$ 
 $(-2x)$ 
 $(-2x)$ 
 $(-2x)$ 
 $(-2x)$ 
 $(-2x)$ 
 $(-2x)$ 
 $(-2x)$ 
 $(-2x)$ 
 $(-2x)$ 
 $(-2x)$ 
 $(-2x)$ 
 $(-2x)$ 
 $(-2x)$ 
 $(-2x)$ 
 $(-2x)$ 
 $(-2x)$ 
 $(-2x)$ 
 $(-2x)$ 
 $(-2x)$ 
 $(-2x)$ 
 $(-2x)$ 
 $(-2x)$ 
 $(-2x)$ 
 $(-2x)$ 
 $(-2x)$ 
 $(-2x)$ 
 $(-2x)$ 
 $(-2x)$ 
 $(-2x)$ 
 $(-2x)$ 
 $(-2x)$ 
 $(-2x)$ 
 $(-2x)$ 
 $(-2x)$ 
 $(-2x)$ 
 $(-2x)$ 
 $(-2x)$ 
 $(-2x)$ 
 $(-2x)$ 
 $(-2x)$ 
 $(-2x)$ 
 $(-2x)$ 
 $(-2x)$ 
 $(-2x)$ 
 $(-2x)$ 
 $(-2x)$ 
 $(-2x)$ 
 $(-2x)$ 
 $(-2x)$ 
 $(-2x)$ 
 $(-2x)$ 
 $(-2x)$ 
 $(-2x)$ 
 $(-2x)$ 
 $(-2x)$ 
 $(-2x)$ 
 $(-2x)$ 
 $(-2x)$ 
 $(-2x)$ 
 $(-2x)$ 
 $(-2x)$ 
 $(-2x)$ 
 $(-2x)$ 
 $(-2x)$ 
 $(-2x)$ 
 $(-2x)$ 
 $(-2x)$ 
 $(-2x)$ 
 $(-2x)$ 
 $(-2x)$ 
 $(-2x)$ 
 $(-2x)$ 
 $(-2x)$ 
 $(-2x)$ 
 $(-2x)$ 
 $(-2x)$ 
 $(-2x)$ 
 $(-2x)$ 
 $(-2x)$ 
 $(-2x)$ 
 $(-2x)$ 
 $(-2x)$ 
 $(-2x)$ 
 $(-2x)$ 
 $(-2x)$ 
 $(-2x)$ 
 $(-2x)$ 
 $(-2x)$ 
 $(-2x)$ 
 $(-2x)$ 
 $(-2x)$ 
 $(-2x)$ 
 $(-2x)$ 
 $(-2x)$ 
 $(-2x)$ 
 $(-2x)$ 
 $(-2x)$ 
 $(-2x)$ 
 $(-2x)$ 
 $(-2x)$ 
 $(-2x)$ 
 $(-2x)$ 
 $(-2x)$ 
 $(-2x)$ 
 $(-2x)$ 
 $(-2x)$ 
 $(-2x)$ 
 $(-2x)$ 
 $(-2x)$ 
 $(-2x)$ 
 $(-2x)$ 
 $(-2x)$ 
 $(-2x)$ 
 $(-2x)$ 
 $(-2x)$ 
 $(-2x)$ 
 $(-2x)$ 
 $(-2x)$ 
 $(-2x)$ 
 $(-2x)$ 
 $(-2x)$ 
 $(-2x)$ 
 $(-2x)$ 
 $(-2x)$ 
 $(-2x)$ 
 $(-2x)$ 
 $(-2x)$ 
 $(-2x)$ 
 $(-2x)$ 
 $(-2x)$ 
 $(-2x)$ 
 $(-2x)$ 
 $(-2x)$ 
 $(-2x)$ 
 $(-2x)$ 
 $(-2x)$ 
 $(-2x)$ 
 $(-2x)$ 
 $(-2x)$ 
 $(-2x)$ 
 $(-2x)$ 
 $(-2x)$ 
 $(-2x)$ 
 $(-2x)$ 
 $(-2x)$ 
 $(-2x)$ 
 $(-2x)$ 
 $(-2x)$ 
 $(-2x)$ 
 $(-2x)$ 
 $(-2x)$ 
 $(-2x)$ 
 $(-2x)$ 
 $(-2x)$ 
 $(-2x)$ 
 $(-2x)$ 
 $(-2x)$ 
 $(-2x)$ 
 $(-2x)$ 
 $(-2x)$ 
 $(-2x)$ 
 $(-2x)$ 
 $(-2x)$ 
 $(-2x)$ 
 $(-2x)$ 
 $(-2x)$ 
 $(-2x)$ 
 $(-2x)$ 
 $(-2x)$ 
 $(-2x)$ 
 $(-2x)$ 
 $(-2x)$ 
 $(-2x)$ 
 $(-2x)$ 
 $(-2x)$ 
 $(-2x)$ 
 $(-2x)$ 
 $(-2x)$ 
 $(-2x)$ 
 $(-2x)$ 
 $(-2x)$ 
 $(-2x)$ 
 $(-2x)$ 
 $(-2x)$ 
 $(-2x)$ 
 $(-2x)$ 
 $(-2x)$ 
 $(-2x)$ 
 $(-2x)$ 
 $(-2x)$ 
 $(-2x)$ 
 $(-2x)$ 
 $(-2x)$ 
 $(-2x)$ 
 $(-2x)$ 
 $(-2x)$ 
 $(-2x)$ 
 $(-2x)$ 
 $(-2x)$ 
 $(-2x)$ 
 $(-2x)$ 
 $(-2x)$ 
 $(-2x$ 

Calculate the length of the side *BC*. Give your answer correct to 3 significant figures.

-

$$\frac{\cos(\pi e)}{2} = b^{2} + e^{2} - 2bc \cos A = Bc^{2} = s^{2} + 6^{2} - 2(s)(6) \cos(120) = Bc^{2} = 91$$

$$\frac{\sqrt{ANS}}{Bc^{2}} = 91$$

9.54 ..... cm ..... (Total 3 marks)

### Transformations

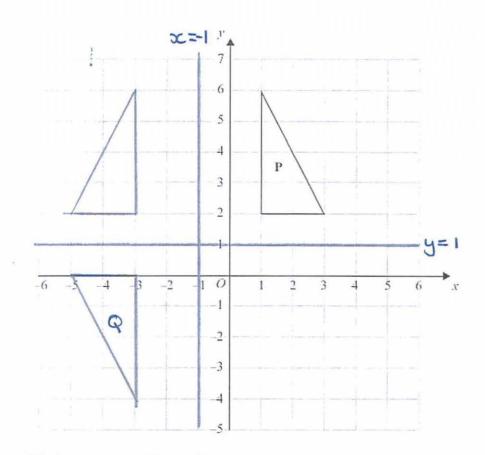

Triangle **P** is drawn on a coordinate grid.

12.

The triangle **P** is reflected in the line x = -1 and then reflected in the line y = 1 to give triangle **Q**.

Describe fully the single transformation which maps triangle P onto triangle Q.

tation of 180° centre (-111) (Total 3 marks)

13. A machine part is made by cutting a small square from the centre of a large square piece of steel.

Forming and Solving (2D Shape properties)

The dimensions of the machine part are shown on the diagram. All measurements are in cm.

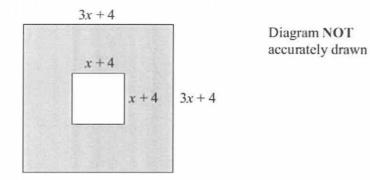

The perimeter of the small square is two thirds of the perimeter of the large square.

Work out the length of a side of the small square.

Perimeter (Small)  
Perimeter (Small)  
P = 
$$244 + 3244 + 3244 + 244 + 244$$
  
P =  $43244 + 3244 + 3244 + 3244 + 32444$   
P =  $122 + 16$   
P =  $122 + 16$   
Small =  $\frac{2}{3}$  big  
 $-142 + 16 = \frac{2}{3}(122 + 16)$   
 $422 + 16 = 82 + \frac{32}{3}$   
 $(-42)$   
 $(-42)$   
 $(-42)$   
 $(-42)$   
 $(-42)$   
 $(-42)$   
 $(-42)$   
 $(-42)$   
 $(-42)$   
 $(-42)$   
 $(-42)$   
 $(-42)$   
 $(-42)$   
 $(-42)$   
 $(-42)$   
 $(-42)$   
 $(-42)$   
 $(-42)$   
 $(-42)$   
 $(-42)$   
 $(-42)$   
 $(-42)$   
 $(-42)$   
 $(-42)$   
 $(-42)$   
 $(-42)$   
 $(-42)$   
 $(-42)$   
 $(-42)$   
 $(-42)$   
 $(-42)$   
 $(-42)$   
 $(-42)$   
 $(-42)$   
 $(-42)$   
 $(-42)$   
 $(-42)$   
 $(-42)$   
 $(-42)$   
 $(-42)$   
 $(-42)$   
 $(-42)$   
 $(-42)$   
 $(-42)$   
 $(-42)$   
 $(-42)$   
 $(-42)$   
 $(-42)$   
 $(-42)$   
 $(-42)$   
 $(-42)$   
 $(-42)$   
 $(-42)$   
 $(-42)$   
 $(-42)$   
 $(-42)$   
 $(-42)$   
 $(-42)$   
 $(-42)$   
 $(-42)$   
 $(-42)$   
 $(-42)$   
 $(-42)$   
 $(-42)$   
 $(-42)$   
 $(-42)$   
 $(-42)$   
 $(-42)$   
 $(-42)$   
 $(-42)$   
 $(-42)$   
 $(-42)$   
 $(-42)$   
 $(-42)$   
 $(-42)$   
 $(-42)$   
 $(-42)$   
 $(-42)$   
 $(-42)$   
 $(-42)$   
 $(-42)$   
 $(-42)$   
 $(-42)$   
 $(-42)$   
 $(-42)$   
 $(-42)$   
 $(-42)$   
 $(-42)$   
 $(-42)$   
 $(-42)$   
 $(-42)$   
 $(-42)$   
 $(-42)$   
 $(-42)$   
 $(-42)$   
 $(-42)$   
 $(-42)$   
 $(-42)$   
 $(-42)$   
 $(-42)$   
 $(-42)$   
 $(-42)$   
 $(-42)$   
 $(-42)$   
 $(-42)$   
 $(-42)$   
 $(-42)$   
 $(-42)$   
 $(-42)$   
 $(-42)$   
 $(-42)$   
 $(-42)$   
 $(-42)$   
 $(-42)$   
 $(-42)$   
 $(-42)$   
 $(-42)$   
 $(-42)$   
 $(-42)$   
 $(-42)$   
 $(-42)$   
 $(-42)$   
 $(-42)$   
 $(-42)$   
 $(-42)$   
 $(-42)$   
 $(-42)$   
 $(-42)$   
 $(-42)$   
 $(-42)$   
 $(-42)$   
 $(-42)$   
 $(-42)$   
 $(-42)$   
 $(-42)$   
 $(-42)$   
 $(-42)$   
 $(-42)$   
 $(-42)$   
 $(-42)$   
 $(-42)$   
 $(-42)$   
 $(-42)$   
 $(-42)$   
 $(-42)$   
 $(-42)$   
 $(-42)$   
 $(-42)$   
 $(-42)$   
 $(-42)$   
 $(-42)$   
 $(-42)$   
 $(-42)$   
 $(-42)$   
 $(-42)$   
 $(-42)$   
 $(-42)$   
 $(-42)$   
 $(-42)$   
 $(-42)$   
 $(-42)$   
 $(-42)$   
 $(-42)$   
 $(-42)$   
 $(-42)$   
 $(-42)$   
 $(-42)$   
 $(-42)$   
 $(-42)$   
 $(-42)$   
 $(-42)$   
 $(-42)$   
 $(-42)$   
 $(-42)$   
 $(-42)$   
 $(-42)$   
 $(-42)$   
 $(-42)$   
 $(-42)$   
 $(-42)$   
 $(-42)$   
 $(-42)$   
 $(-42)$   
 $(-42)$   
 $(-42)$   
 $(-42)$   
 $(-42)$   
 $(-42)$   
 $(-42)$   
 $(-42)$   
 $(-42)$   
 $(-42)$   
 $(-42)$   
 $(-42)$   
 $(-42)$   
 $(-42)$   
 $(-42)$   
 $(-42)$   
 $(-42)$   
 $(-42)$   
 $(-42)$   
 $(-$ 

## Inverse Proportion

- 14. *F* is inversely proportional to the square of *x*. F = 0.8 when x = 5.
  - (a) Find a formula for F in terms of x.

hvesse Proportion 
$$F \propto \frac{1}{x^2}$$
  
 $F = \frac{k}{x^2}$   $F = \frac{20}{x}$   
 $F = 0.8, x = 5$   
(xes)  $20 = k$   
 $F = \frac{20}{x^2}$   
(b) Work out the positive value of x when  $F = 320$ .  
from (a)  $F = \frac{200}{x^2}$   
 $F = 320$   $320x^2 = 20$   
 $(\pm 320)$   $\chi^2 = \frac{20}{320}$   
 $\chi^2 = \frac{20}{320}$   
 $\chi = \pm \sqrt{\frac{20}{320}}$   
 $\chi = \pm \sqrt{\frac{20}{320}}$   
 $\chi = \pm \sqrt{\frac{20}{320}}$   
 $\chi = \frac{1}{x^2}$   
 $\chi = 0.25$ 

Area of triongre sine

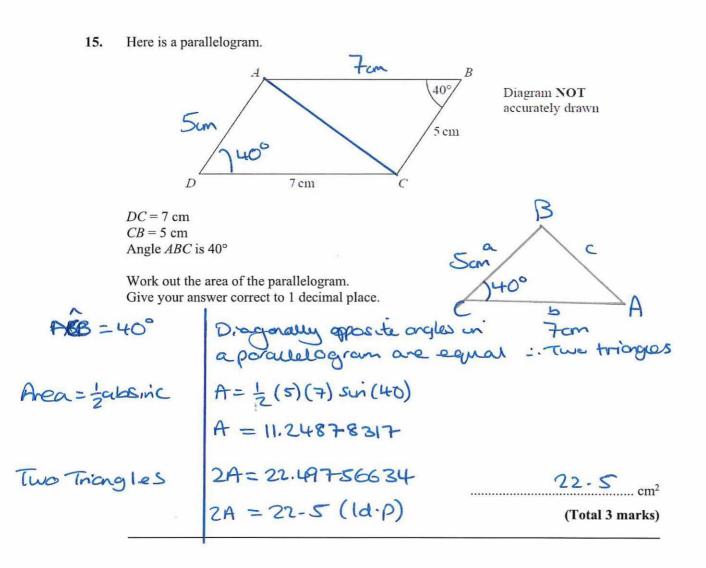

Capture Recapture

16. Clive wants to estimate the number of bees in a beehive.

Clive catches 50 bees from the beehive. He marks each bee with a dye. He then lets the bees go.

The next day, Clive catches 40 bees from the beehive. 8 of these bees have been marked with the dye.

(i) Work out an estimate for the number of bees in the beehive.

OUT OF 50 = 40Cross multiply 2000 = 8x(=8) 250 = x250 bees ..... (ii) Write down any assumptions you have made. population of beas in the ..... bedrive did not change from day to day. (Total 4 marks)

17. A new shopping centre is opened and 500 new jobs are created. After 2 years, the number of jobs has increased to 700.

Assuming that the number of jobs in the shopping centre increases exponentially, work out how many jobs there will be 5 years after the shopping centre first opened.

Start × multiplier = End  
Multiplier = 1+xc%  
(÷ 500)  

$$\sqrt{ANS}$$
Now work out for syees  
 $500 \times multiplier^2 = 700$   
 $multiplier^2 = \frac{3}{5}$   
 $multiplier = -\sqrt{\frac{3}{5}}$   
 $500 \times (\sqrt{\frac{3}{5}})^5 = 1159.551637$   
 $21159 jobs$ 

(Total for 5 marks)

Exponential Increase

Subtracting Algebraic Fractions

 $\frac{2}{x-4} - \frac{1}{x+3}$ 18. Write as a single fraction in its simplest form Cross multiply 2(x+3) - 1(x+4) (x-4)(x+3)Corporal 2x+6-x+4 (x-4)(x+3)collect x+1 (x+3)(x+4)

XHO

(Total 3 marks)

Dependent Probability Trees

19. Nomusa has 30 sweets.

She has 18 fruit sweets 7 aniseed sweets 5 mint sweets

Nomusa is going to take at random two sweets.

Work out the probability that the two sweets will **not** be the same type of sweet. You must show all your working.

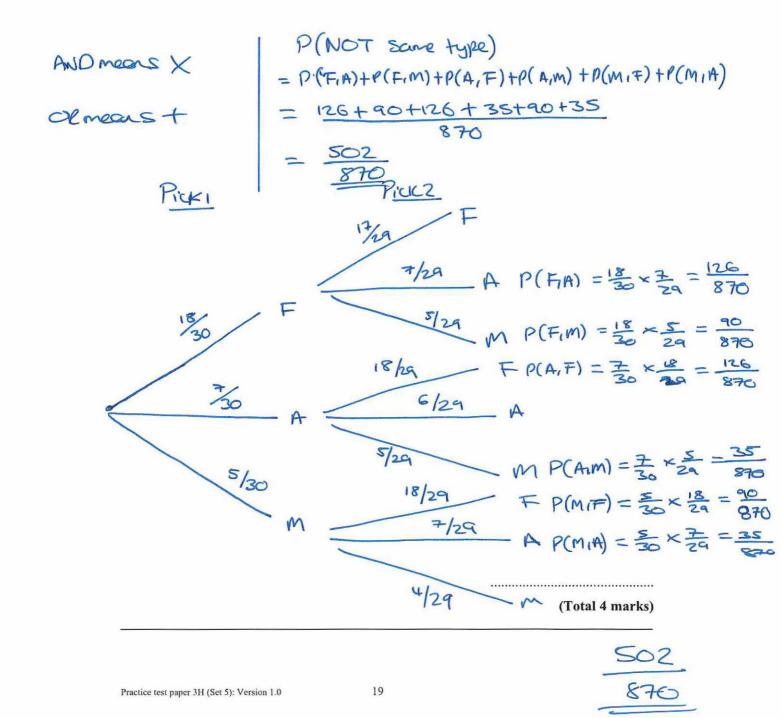

**20.** Solve the inequality x(2x+3) > 20

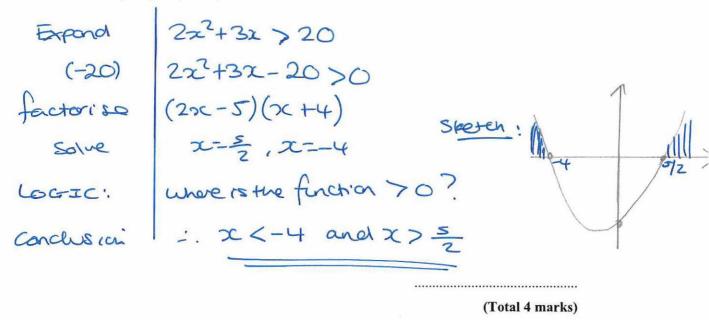

**TOTAL FOR PAPER IS 80 MARKS**